## **Création de paquet deb des logiciels du Terrier d'AbulÉdu**

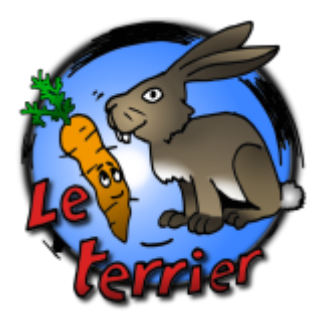

Il existe 2 situations différentes,

- soit vous maintenez un logiciel déjà existant et vous l'améliorez,

- soit vous créez un nouveau paquet deb sur un nouveau logiciel à partir de ces sources non compilées.

Choisissez votre situation :

- Maintenir un [paquet existant](https://docs.abuledu.org/abuledu/mainteneur/maintenir_un_paquet_existant) des logiciels du terrier.
- Création d'un [nouveau paquet deb](https://docs.abuledu.org/abuledu/mainteneur/creer_un_paquet_a_partir_de_rien) pour un logiciel du terrier.

Revenir au menu [Mainteneur](https://docs.abuledu.org/abuledu/mainteneur/mainteneur)

From: <https://docs.abuledu.org/> - **La documentation d'AbulÉdu**

Permanent link: **[https://docs.abuledu.org/abuledu/mainteneur/creation\\_deb\\_logiciels\\_terrier](https://docs.abuledu.org/abuledu/mainteneur/creation_deb_logiciels_terrier)**

Last update: **2008/02/04 15:21**

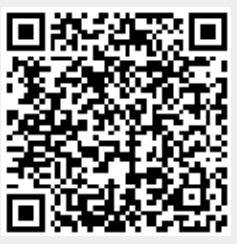